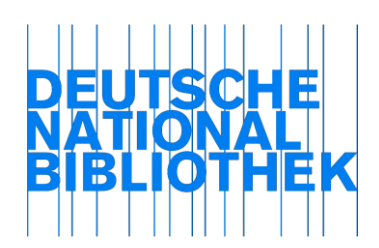

# **Kapitel 1**

# Änderungen und Ergänzungen ab November 2018

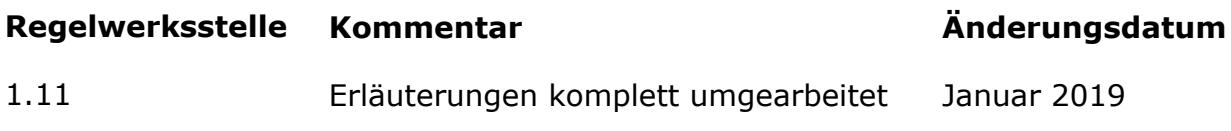

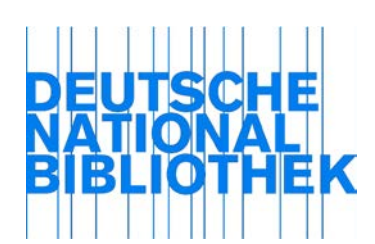

RDA 1.4 Sprache und Schrift Language and script

## Alternative

*Anwendungsregel:*

*Wenden Sie die Alternative an.*

*Wenden Sie für die Transliteration nichtlateinischer Schriften folgende Standards an s. [AH-004.](https://wiki.dnb.de/download/attachments/106042227/AH-004.pdf)*

[Stand: 02/2014]

# Optionale Ergänzung

#### *Anwendungsregel:*

*Wird originalschriftlich erfasst, wenden Sie zusätzlich die optionale Ergänzung an.*

## *Wird ein Element ergänzt, so erfolgt dies*

- *1. bei Elementen aus den Bereichen Entstehungsangabe, Veröffentlichungsangabe, Vertriebsangabe oder Herstellungsangabe (RDA 2.7-2.10) entweder in der Sprache des Landes, in dem der Erzeuger, Verlag, Vertrieb bzw. Hersteller seinen Sitz hat, oder auf Deutsch (die Entscheidung liegt in Ihrem Ermessen),*
- *2. bei allen anderen Elementen in der Sprache des Haupttitels, sofern die Sprachkenntnisse dafür ausreichend sind; ansonsten auf Deutsch. (Zu Fällen, in denen der Haupttitel ergänzt werden muss, vgl. RDA 2.3.2.11 inkl. D-A-CH AWR).*

## Beispiele:

*Informationsquelle*: kein Erscheinungsort angegeben, als Verlag ist "Alfredo Guida Editore" angegeben *Erfassung* des ermittelten Erscheinungsorts in der Sprache des Landes oder auf Deutsch: [Napoli] oder [Neapel]

*Informationsquelle*: Haupttitel .Im Ameisenbau" *Erfassung* der ermittelten Ausgabebezeichnung in der Sprache des Haupttitels: [2. Auflage]

[Stand: 02/2014]

Ausnahme / Alternative

#### *Anwendungsregel:*

*Wenden Sie die Alternative zur Ausnahme an. Liegt die Manifestation in nichtlateinischer Schrift vor, können Sie eine weitere Anmerkung erfassen, in der Name, Titel oder Zitat in der jeweiligen Originalschrift enthalten ist.*

[Stand: 10/2017]

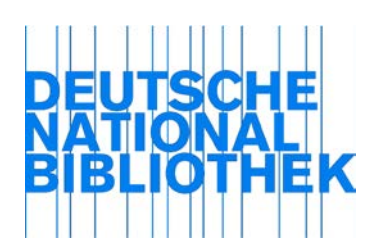

# RDA 1.5.2 Umfassende Beschreibung Comprehensive description

#### *Erläuterung:*

Die umfassende Beschreibung empfiehlt sich insbesondere bei mehrteiligen Ressourcen, deren Teile ausschließlich aus Nichtbuchmaterialien derselben Art bestehen, die unter einem gemeinsamen Titel veröffentlicht werden und oft nur durch eine durchlaufende Zählung (z. B. CD1, CD2, CD3, ...) benannt werden.

#### Beispiele:

Hörbuch "Schmunzeln, lachen, staunen" mit Texten von Wilhelm Busch auf 8 CDs zusammen in einer CD-Box

Musiktonträger "Der Ring des Nibelungen" von Richard Wagner auf 2 CDs zusammen in einem Behältnis

Set "Tausend-und-eine-Nacht-Tarot" bestehend aus 78 Tarot-Karten in einer Schachtel

## **Fortlaufende Ressourcen**

Für die umfassende Beschreibung von Reproduktionen verwenden Sie die D-A-CH Erläuterungen zu RDA 1.11 und 2.1.

In folgenden Fällen ziehen Sie für die umfassende Beschreibung von fortlaufenden Ressourcen die D-A-CH Erläuterungen zu RDA 0.0 heran:

Indices

Kumulationen

Für Unterreihen und Beilagen finden Sie die Informationen in den D-A-CH Erläuterungen zu RDA 2.3.1.7.

[Stand: 08/2015]

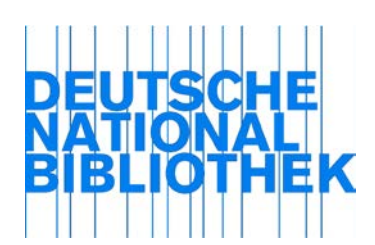

RDA 1.5.3 Analytische Beschreibung Analytical description

*Anwendungsregel:*

*Beschreiben Sie ungezählte Teile monografischer Reihen immer analytisch.*

[Stand: 02/2015 ]

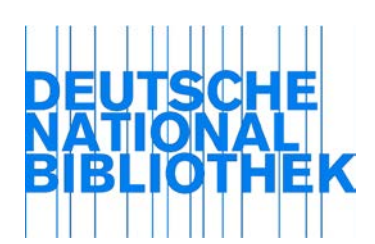

RDA 1.5.4 Hierarchische Beschreibung Hierarchical description

#### *Anwendungsregel:*

*Diese AWR enthält Abschnitte zur hierarchischen Beschreibung von "Mehrteiligen Monografien", "Monografischen Reihen" und "Zusammenstellungen".*

#### *Mehrteilige Monografien:*

*Bei einer hierarchischen Beschreibung einer mehrteiligen Monografie sind neben der übergeordneten Aufnahme für das Ganze untergeordnete Aufnahmen für die Teile anzulegen. Diese werden unterschieden in Aufnahmen für Teile mit unabhängigem Titel und Aufnahmen für Teile mit abhängigem Titel.*

*Aufnahmen für Teile mit unabhängigem Titel werden angelegt, wenn die Teile einer mehrteiligen Monografie spezifische Titel haben, die allein, ohne den Titel der übergeordneten Aufnahme, aussagekräftig sind.*

Beispiele:

Sprachanalyse – Deduktion – Induktion in Natur- und Sozialwissenschaften Urheber- und Medienrecht leicht gemacht The fellowship of the ring Aufbruch zur Reformation 1984 Anm.: Es handelt sich um den Titel des Romans von George Orwell.

# *Aufnahmen für Teile mit abhängigem Titel werden angelegt für Teile ohne Titel bzw. ohne spezifischen Titel.*

Beispiele:

A–Burchill 1919–1939 Text Katalog und Tafeln Vorzeit bis Romanik **Wirtschaft** Anm.: Der Titel des Teils ist nur eine allgemeine zusammenfassende Angabe für die enthaltenen Beiträge.

*Die hierarchische Beschreibung gilt als eine Beschreibung. Die Anforderungen an Kernund Zusatzelemente müssen in dieser Beschreibung als Ganzes erfüllt sein. Es müssen nicht zwingend alle Standardelemente auf allen Ebenen vorkommen.*

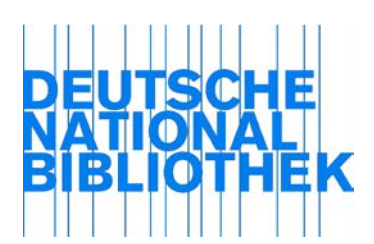

*Welche der Standardelemente mindestens in der übergeordneten Aufnahme und welche mindestens in den untergeordneten Aufnahmen angegeben werden müssen, ist in [AH-](https://wiki.dnb.de/download/attachments/106042227/AH-010.pdf)[010](https://wiki.dnb.de/download/attachments/106042227/AH-010.pdf) geregelt.*

*Im Falle von mehrstufigen Hierarchien werden bei mehrteiligen Monografien maximal zwei Hierarchieebenen gebildet. Angaben zu Untergliederungen werden in den untergeordneten Aufnahmen der Teile erfasst. Mehrteilige Monografien in mehrteiligen Monografien werden wie Untergliederungen behandelt oder mit Hilfe einer zusätzlichen übergeordneten Aufnahme beschrieben.*

*Alternativ ist für eine untergeordnete mehrteilige Monografie eine umfassende Beschreibung möglich.*

#### *Monografische Reihen:*

*Monografische Reihen, deren Teile gezählt sind, können hierarchisch beschrieben werden.*

*Monografische Reihen, deren Teile ungezählt sind, werden nicht hierarchisch beschrieben.*

*Die Teile erhalten eine analytische Beschreibung.*

#### *Zusammenstellungen:*

*Bei der hierarchischen Beschreibung wird eine umfassende Beschreibung mit einer analytischen kombiniert. Es wird die Zusammenstellung als Ganzes sowie ihre Teile beschrieben. Die hierarchische Beschreibung gilt somit als eine Beschreibung, d. h. die Standardelemente müssen nicht zwingend sowohl in der umfassenden Beschreibung des Ganzen als auch in der analytischen Beschreibung des Teils/der Teile vorkommen.* 

*Welche der Standardelemente mindestens in der umfassenden Beschreibung des Ganzen und welche mindestens in der analytischen Beschreibung des Teils angegeben werden müssen, wird in [AH-011](https://wiki.dnb.de/download/attachments/106042227/AH-011.pdf) vorgeschlagen.*

*Eine nach RDA 1.5.2 erstellte umfassende Beschreibung einer Zusammenstellung und die nach RDA 1.5.3 erfassten analytischen Beschreibungen ihrer Teile dürfen zu einer hierarchischen Beschreibung nach RDA 1.5.4 zusammengefügt werden.*

*Die Entscheidung, welche Teile einer Zusammenstellung analytisch beschrieben werden, liegt im Ermessen der Institution.*

#### *Erläuterung:*

Bezeichnungen wie "Schülerbuch", "Übungsdiskette", "Beispiel-CD-ROM" gelten in der Regel nicht als aussagekräftige Titel.

[Stand: 02/2016]

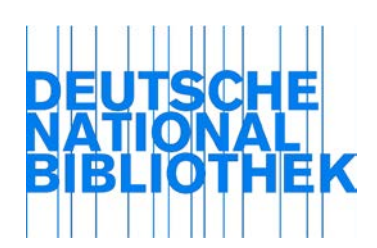

RDA 1.6.1.2 Änderung des Medientyps einer mehrteiligen Monografie Change in carrier characteristics of a multipart monograph

## *Anwendungsregel:*

*Erstellen Sie nur dann eine neue Beschreibung, wenn eine mehrteilige Monografie ab einem bestimmten Zeitpunkt in einem anderen Medientyp fortgeführt wird (z. B. Wechsel von "ohne Hilfsmittel zu benutzen" zu "Computermedien"). Erscheinen nur einzelne Teile in einem anderen Medientyp (z. B. ein Registerband auf CD-ROM), erstellen Sie keine neue Beschreibung für die mehrteilige Monografie.*

[Stand: 04/2015]

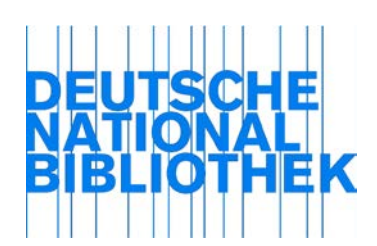

# RDA 1.6.2.1 Änderung der Erscheinungsweise einer fortlaufenden **Ressource** Change in mode of issuance of a serial

# *Erläuterung :*

Ändert sich die Erscheinungsweise von einer fortlaufenden Ressource zu einer einzelnen Einheit, zu einer mehrteiligen Monografie oder zu einer integrierenden Ressource und umgekehrt, weisen Sie auf die zukünftige/bisherige Erscheinungsweise in einer Anmerkung hin.

Ist die Änderung der Erscheinungsweise mit einer Änderung des bisherigen Haupttitels verbunden, geben Sie den geänderten Titel zusätzlich an.

Beispiel:

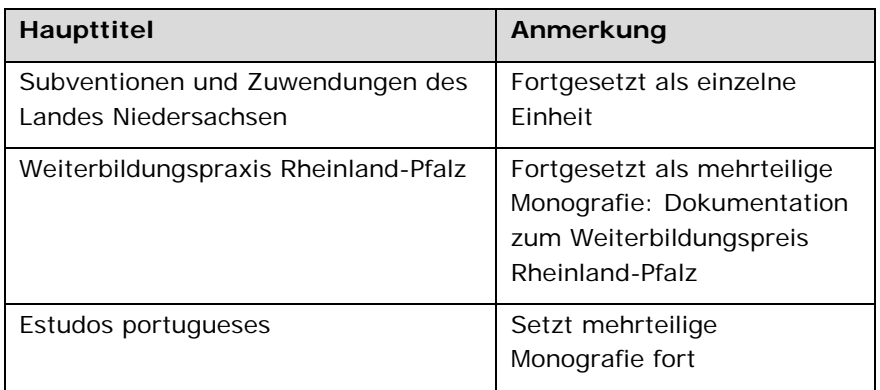

Ändert sich die Erscheinungsweise von einer fortlaufenden Online-Ressource zu einer fortlaufenden Online-Ressource in integrierender Form, erstellen Sie keine neue Beschreibung, sondern passen Sie die Beschreibung der neuen Erscheinungsweise an.

[Stand: 08/2015]

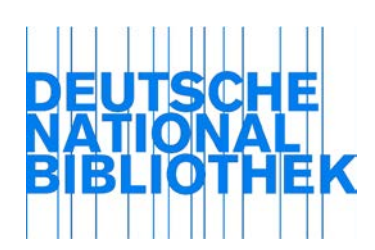

# RDA 1.6.2.2 Änderung der Datenträgereigenschaften einer fortlaufenden Ressource Change in carrier characteristics of a serial

# *Erläuterung 1 (Standardfall):*

Bei einem Wechsel des Medientyps, z. B. von "ohne Hilfsmittel zu benutzen" zu "Computermedien", legen Sie eine neue Beschreibung an, auch wenn der Haupttitel unverändert bleibt. Beachten Sie, dass eine Nachfolge-Beziehung gemäß RDA 25 und J.2.6 nur möglich ist, wenn der Wechsel des Medientyps mit einer Änderung des bevorzugten Titels des Werks verbunden ist (s. D-A-CH Erläuterung zu RDA 6.1.3.2.2). Zur Bildung des bevorzugten Titels des Werks berücksichtigen Sie die D-A-CH Arbeitshilfe zu RDA 6.2.2.8.

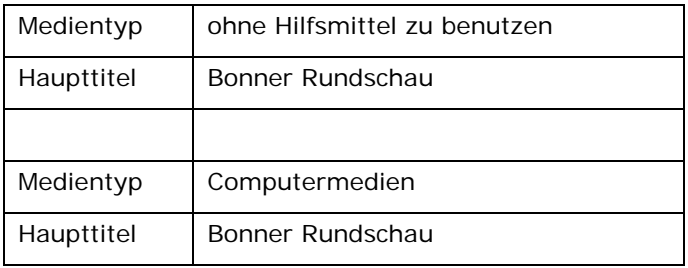

[Stand: 08/2015]

#### *Anwendungsregel:*

*Wenn innerhalb einer fortlaufenden Ressource der Medientyp variiert/schwankt (gemeint ist nicht der komplette Wechsel von einem Medientyp zu einem anderen), erstellen Sie keine neue Beschreibung.* 

[Stand: 02/2014]

# *Erläuterung 2:*

Die Beschreibung erfolgt auf der Grundlage der zuerst vorliegenden Manifestation. Auf den anderen Publikationstyp weisen Sie in einer Anmerkung gemäß ERL zu RDA 3.21.4.3.1 hin. Zur Bildung des bevorzugten Titel des Werks ziehen Sie die ERL zu RDA 6.1.3.2.1; 6.1.3.2.2 und die Arbeitshilfe zu 6.2.2.8 heran

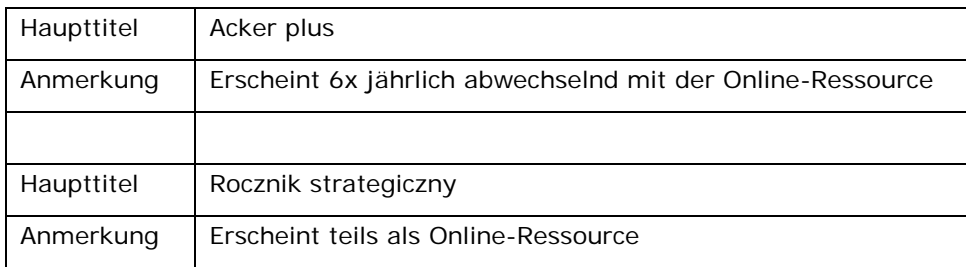

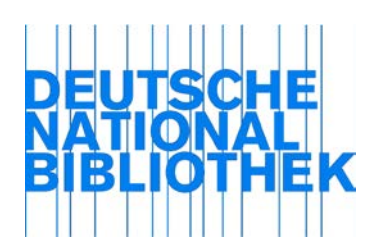

RDA 1.6.2.3 Wesentliche Änderung im Haupttitel einer fortlaufenden Ressource Major change in the title proper of a serial

# *Erläuterung:*

vgl. Sie die ausführlichen D-A-CH Erläuterungen zu RDA 2.3.2.13.1

[Stand: 02/2015]

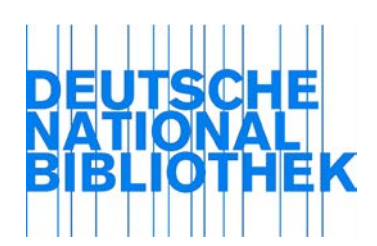

# RDA 1.6.2.4 Änderung der Verantwortlichkeit für eine fortlaufende **Ressource** Change in responsibility for a serial

# *Erläuterung:*

vgl. Sie die ausführlichen D-A-CH Erläuterungen zu RDA 6.1.3.2.1

[Stand: 02/2015]

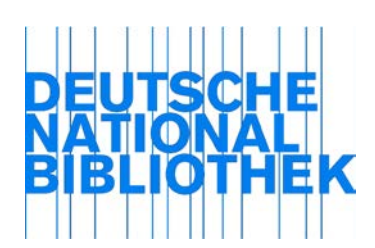

# RDA 1.6.2.5 Änderung des Ausgabevermerks Change in edition statement

#### *Erläuterung:*

Liegt eine Änderung im Ausgabevermerk vor, die zu einer wesentlichen Änderung des Geltungsbereichs oder der geografischen Abdeckung führt, erstellen Sie eine neue Beschreibung. Verknüpfen Sie die Beschreibungen gemäß RDA 25 miteinander und vergeben Sie die Beziehungskennzeichnung gemäß Anhang J.2. Für ausführliche Hinweise zur Erfassung des Ausgabevermerks, vgl. Sie die D-A-CH AWR zu RDA 2.5. Zur Bildung des Werktitels und zum Sucheinstieg vgl. Sie die Anwendungsrichtlinien zu RDA 6.

## 1. **Beispiel für eine Änderung des Geltungsbereichs**:

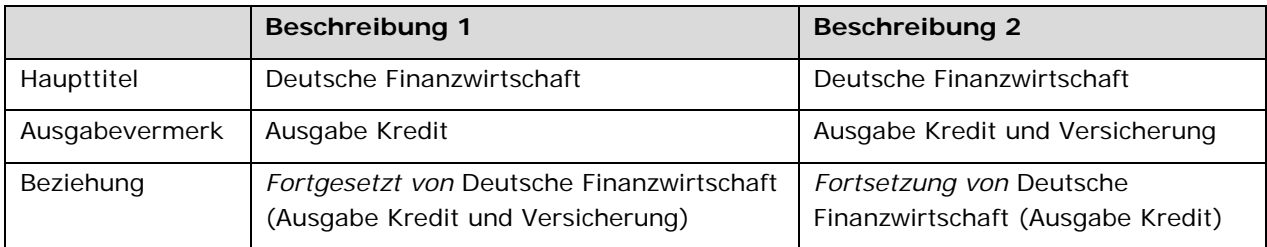

#### 2. **Beispiel für eine Änderung der geografischen Abdeckung:**

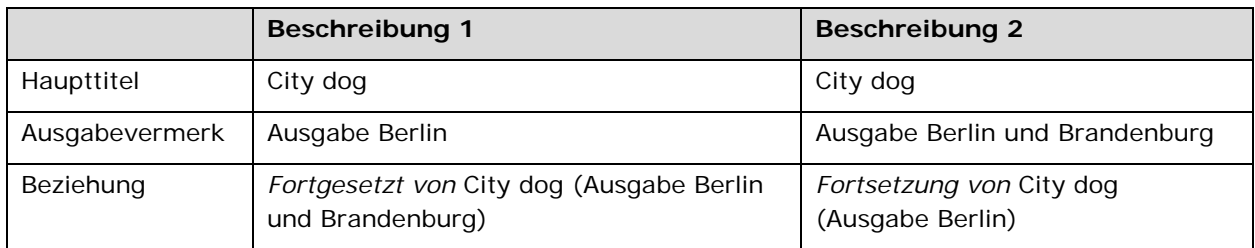

#### Aber-Beispiel (keine neue Beschreibung):

Ändert sich der Geltungsbereich oder die geografische Abdeckung nicht, wird die Änderung wie eine geringfügige Änderung behandelt, siehe AWR zu RDA 2.5.1.6.2. Erfassen Sie in diesem Fall den Ausgabevermerk in der Form der spätesten Ausgabe. Die bisher gültige Form erfassen Sie in einer Anmerkung (s. AWR zu RDA 2.17.4.5.2).

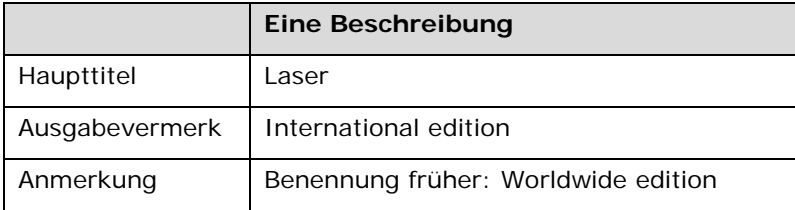

[Stand: 04/2015]

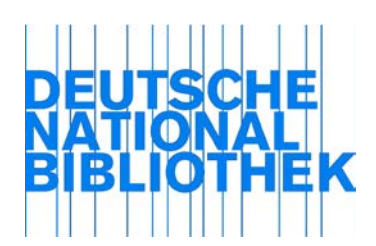

# RDA 1.6.3.1 Änderung der Erscheinungsweise einer integrierenden **Ressource** Change in mode of issuance of an integrating resource

# *Erläuterung:*

Ändert sich die Erscheinungsweise von einer fortlaufenden Online-Ressource in integrierender Form zu einer fortlaufenden Online-Ressource, erstellen Sie keine neue Beschreibung, sondern passen Sie die Beschreibung der neuen Erscheinungsweise an.

[Stand: 08/2015]

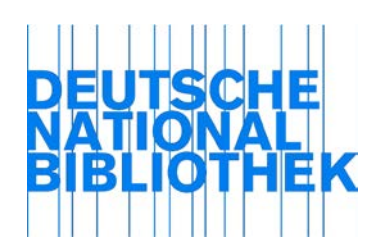

# RDA 1.6.3.2 Änderung des Medientyps einer integrierenden **Ressource** Change in media type of an integrating resource

# *Erläuterung:*

Beachten Sie auch die AWR zur Abgrenzung in RDA 0.0.

Legen Sie bei einer Änderung des Medientyps einer integrierenden Ressource, z. B. von "ohne Hilfsmittel zu benutzen" zu "Computermedien", eine neue Beschreibung an.

[Stand: 02/2016]

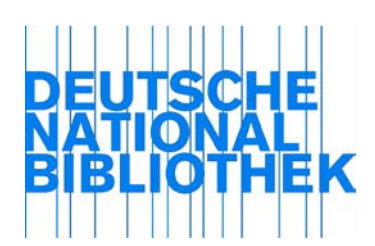

# RDA 1.6.3.4 Änderung im Ausgabevermerk Change in edition statement

#### *Erläuterung:*

Beachten Sie auch die AWR zur Abgrenzung in RDA 0.0.

Liegt eine Änderung im Ausgabevermerk vor, die zu einer wesentlichen Änderung des Geltungsbereichs oder der geografischen Abdeckung führt, erstellen Sie eine neue Beschreibung. Setzen Sie die Beschreibungen gemäß RDA 25 miteinander in Beziehung und vergeben Sie die Beziehungskennzeichnung gemäß Anhang J.2.6.

Ändert sich der Geltungsbereich oder die geografische Abdeckung nicht wesentlich, erfassen Sie die bisher gültige Form in einer Anmerkung (ERL zu 2.17.4.5.3).

[Stand: 08/2015]

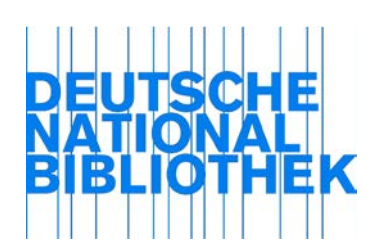

# RDA 1.7.1 Allgemeine Richtlinien zum Übertragen General guidelines on transcription

#### *Erläuterung 1:*

#### **Erläuterung zum Übertragen eines Elements, wie es in der Informationsquelle erscheint**

Das Ziel beim Übertragen ist nicht eine fotografisch exakte Abbildung der Vorlage, sondern eine nutzerfreundliche, gut lesbare Darstellung. Grundsätzlich nicht übertragen werden Gestaltungsmittel wie Fettsetzung, Unterstreichung, Farbigkeit usw. Ebenfalls nicht übertragen werden Besonderheiten, die häufig auf gestalterischen Gründen beruhen und dem normalen Gebrauch entgegenstehen, sofern in RDA und den D-A-CH nichts anderes vorgeschrieben ist.

#### Beispiele:

#### **Informationsquelle:**

#### EDITIONPANORAMA

(die beiden Wörter sind ohne Leerzeichen aneinander geschrieben; "EDITION" ist dabei hell gedruckt, "PANORAMA" dunkel; an anderer Stelle in der Manifestation steht "Edition Panorama")

#### **Erfassung:**

Edition Panorama

#### **Informationsquelle:**

Christian Bizer , Freie Universität Berlin (der Name ist blau eingefärbt und unterstrichen; vor dem Komma steht ein dem normalen Gebrauch nicht entsprechendes Leerzeichen)

#### **Erfassung:**

Christian Bizer, Freie Universität Berlin

Aber:

#### **Informationsquelle:**

TRIAS

(der Verlagsname wird durchgängig groß geschrieben; die Großschreibung stellt sozusagen ein Markenzeichen des Verlags dar)

#### **Erfassung:**

TRIAS (gemäß RDA A.2.1 bleibt die ungewöhnliche Großschreibung erhalten)

[Stand: 08/2015]

#### *Erläuterung 2:*

#### **Ligaturen und Abbreviaturen**

Die Ligaturen Æ und æ sowie Œ und œ und ß werden übertragen, soweit es vom Zeichensatz möglich ist. Alle anderen Ligaturen werden i.d.R. aufgelöst, d. h. die einzelnen Buchstaben einer Ligatur werden getrennt voneinander erfasst.

Das &-Zeichen (ursprünglich eine Ligatur aus "e" und "t") wird ebenfalls unverändert übertragen.

Abbreviaturen werden aufgelöst, dabei werden ergänzte Bestandteile in eckige Klammern gesetzt. Enthält die Abbreviatur ein Kürzungszeichen, wird der Grundbuchstabe außerhalb der eckigen Klammer erfasst.

Beispiele:

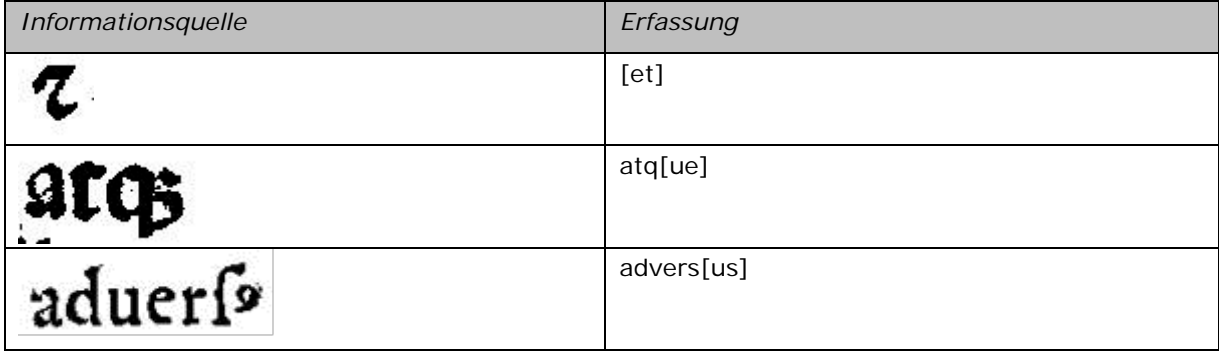

Eine Sonderform stellt die Abbreviatur für die lateinische Kasus-Endung "-ii" dar. Das Zeichen für diese Abbreviatur ist ein großes "I". Die Wiedergabe erfolgt in der Form "i[i]".

[Stand: 10/2015]

Alternative 1

*Anwendungsregel:*

*Wenden Sie die erste Alternative an. Richtlinien zu den im deutschsprachigen Raum üblichen Schreibkonventionen sind unter den AWR und ERL zu RDA 1.7.2-1.7.9 festgehalten***.** 

[Stand: 08/2014]

Alternative 2

*Anwendungsregel:*

*Wenden Sie die zweite Alternative an.* 

[Stand: 02/2014]

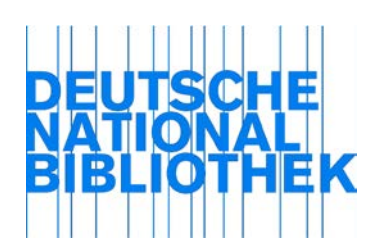

RDA 1.7.2 Groß- und Kleinschreibung Capitalization

*Anwendungsregel:*

*Für Groß- und Kleinschreibung im Bereich der deutschen Sprache wenden Sie die neueste Auflage des "Duden, Die deutsche Rechtschreibung" an.*

*Bei der Katalogisierung Alter Drucke geben Sie die Groß- und Kleinschreibung nach der Informationsquelle wieder (auch bei Komposita wie HaußEhre). Aber: Schreiben Sie bei vollständig großgeschriebenen Wörtern im Allgemeinen nur den ersten Buchstaben groß.*

*Für alle anderen Sprachen wird empfohlen, die Regeln des Anhangs A anzuwenden. Wenn eine Festlegung der Großschreibung nach Anhang A zu aufwändig oder nicht möglich ist, dürfen Sie die Form der Informationsquelle übernehmen.*

[Stand: 05/2014]

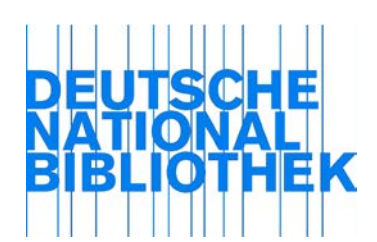

RDA 1.7.3 Zeichensetzung Punctuation

#### *Anwendungsregel:*

*Die in der Informationsquelle vorhandene Zeichensetzung wird bis auf nachfolgende Ausnahmen so übertragen, wie sie erscheint:* 

*1. Nach einer Abkürzung steht ein Leerzeichen, sofern nicht ein Satzzeichen, eine Klammer oder ein Anführungszeichen folgt. Ausnahme: Zwischen mehreren aufeinanderfolgenden Abkürzungen aus Einzelbuchstaben steht kein Leerzeichen.* 

Beispiele: von Prof. Dr. Jonathan Klüver Thomas Kater (Hg.) Frankfurt a.M. Dr. h.c. Beate Welsch

*Zu Leerzeichen bei Initialen und Akronymen vgl. RDA 1.7.6*

*2. a) Nach einem Satzzeichen steht ein Leerzeichen (Ausnahmen: Schrägstrich, vgl. 2b und auf dem Kopf stehende Frage- und Ausrufezeichen am Anfang eines Satzes im Spanischen).* 

Beispiel: Language, meaning and context

*b) Vor und nach einem Schrägstrich steht kein Leerzeichen.* 

Beispiele: Frankfurt/Main 1912/13

*3. Anführungszeichen und Klammern werden ohne Leerzeichen vor und nach den von ihnen eingeschlossenen Textteilen geschrieben. Besondere typographische Ausprägungen (z. B. Anführungszeichen als » «) werden nicht nachgebildet. Die verschiedenen Arten von Klammern (z. B. geschweifte Klammer, spitze Klammer) werden gemäß der Informationsquelle wiedergegeben. Ausnahme: Eckige Klammern werden durch runde Klammern ersetzt.* 

#### Beispiele:

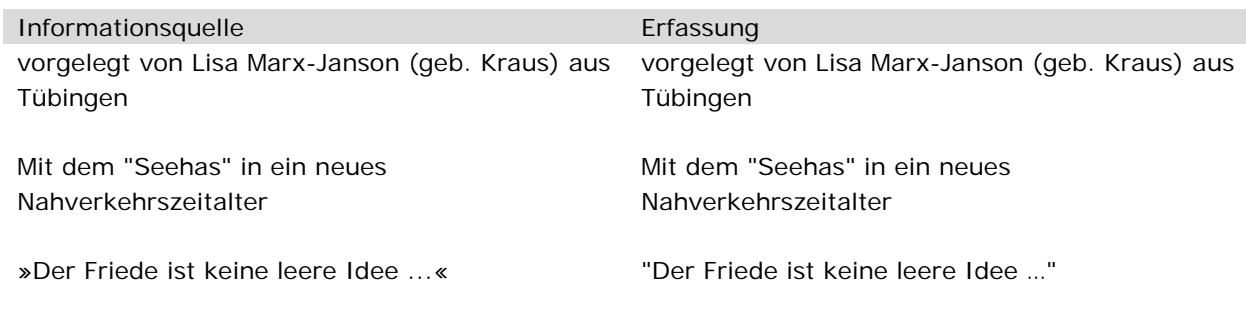

Die Eisen-vermittelte [2+2+1]-Cycloaddition zum Aufbau von Indolochinolizidinalkaloiden

Die Eisen-vermittelte (2+2+1)-Cycloaddition zum Aufbau von Indolochinolizidinalkaloiden

- *4. Apostrophe werden nach der geltenden Rechtschreibung der jeweiligen Sprache ohne vorangehendes bzw. folgendes Leerzeichen erfasst.* 
	- Beispiele: Geschichte der Stadt 's-Gravenhage Ew'ger Friede D'un siècle à l'autre Farmer's magazine
- *5. Striche (ohne Schrägstrich) (Schrägstrich, s. 2b)* 
	- *a) Für alle Arten von Strichen wird der auf der Tastatur vorhandene kurze Strich (Bindestrich) erfasst.*
	- *b) Die folgenden Arten von Strichen werden ohne Leerzeichen geschrieben:* 
		- *Bindestrich*
			- Beispiele: St.-Martins-Kirche

 Nordrhein-Westfalen (keine Strecke, sondern geografischer Doppelname) Klaus-Peter Wolf

 Universität Erlangen-Nürnberg (Kombinationen wie "Erlangen-Nürnberg" werden wie geografische Doppelnamen behandelt)

- *Strich für "bis"*

Beispiele: 1997-1999 Seite 260-268 10-12 Uhr

#### *c) Die folgenden Arten von Strichen werden mit Leerzeichen geschrieben:*

#### - *Gedankenstrich*

Beispiel: Grundlagen - Methoden - Instrumente

- *Streckenstrich*

Beispiel: Berlin - Leipzig (für eine Strecke, kein geografischer Doppelname wie "Nordrhein-Westfalen")

# - *Strich für "gegen" (und verwandte Bedeutungen)*

Beispiele: Volleyballspiele Schweiz - Österreich

Dictionary of librarianship : German - English, English - German

Aber:

- Deutsch-englisches Wörterbuch
- Das Hell-Dunkel : 18 Bilder

Erläuterung: Hier steht der Strich jeweils innerhalb eines Wortes und nicht zwischen zwei Wörtern.

#### *6. Vor und nach Auslassungspunkten steht ein Leerzeichen. Ein auf die Auslassungspunkte folgendes Satzzeichen wird jedoch ohne Leerzeichen angefügt.*

Beispiel: "Der Friede ist keine leere Idee ..." : Bilder und Vorstellungen vom Frieden am Beginn der politischen Moderne

*7. Fehlende Bindestriche in Komposita werden nicht ergänzt. In rechercherelevanten Bereichen sollte jedoch dafür Sorge getragen werden, dass auch das Kompositum als* 

# *Gesamtheit suchbar ist, z. B. durch Erfassung eines abweichenden Titels (vgl. RDA 2.3.6).*

Beispiele:

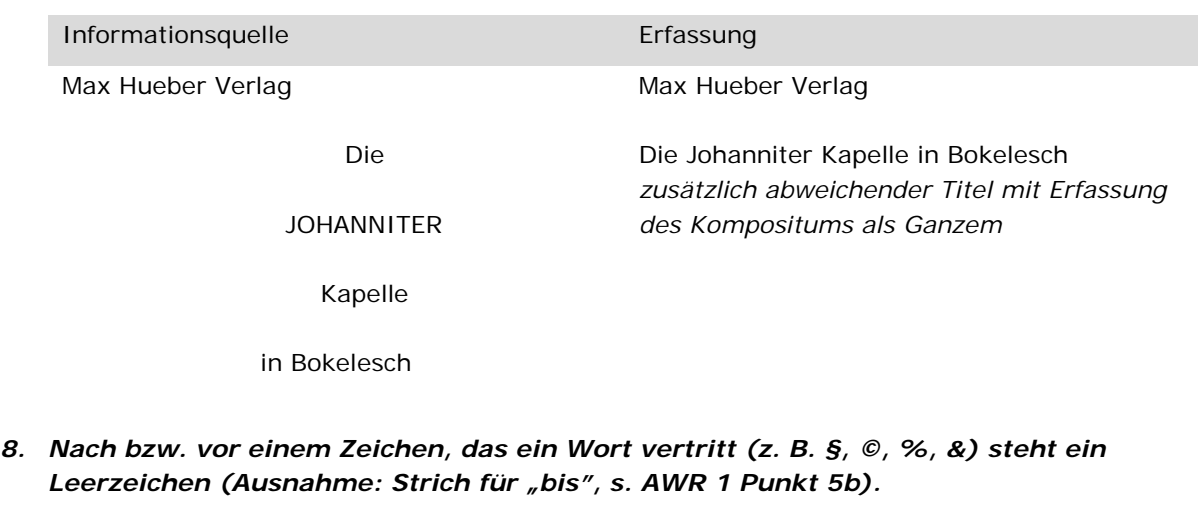

Beispiele: © 2005 60 %

[Stand: 10/2017]

#### *Erläuterung:*

Virgeln werden entweder als Komma oder als Schrägstrich übertragen. Werden Virgeln als Schrägstrich erfasst, folgt abweichend zu AWR für RDA 1.7.3, 2.b, nach dem Schrägstrich ein Leerzeichen. Erklärung: Virgeln sind keine Schrägstriche im Sinne der AWR, sie werden jedoch mit dem gleichen Zeichen erfasst.

[Stand: 10/2015]

#### Alternative

*Anwendungsregel :*

#### *Wenden Sie die Alternative an.*

Beispiele:

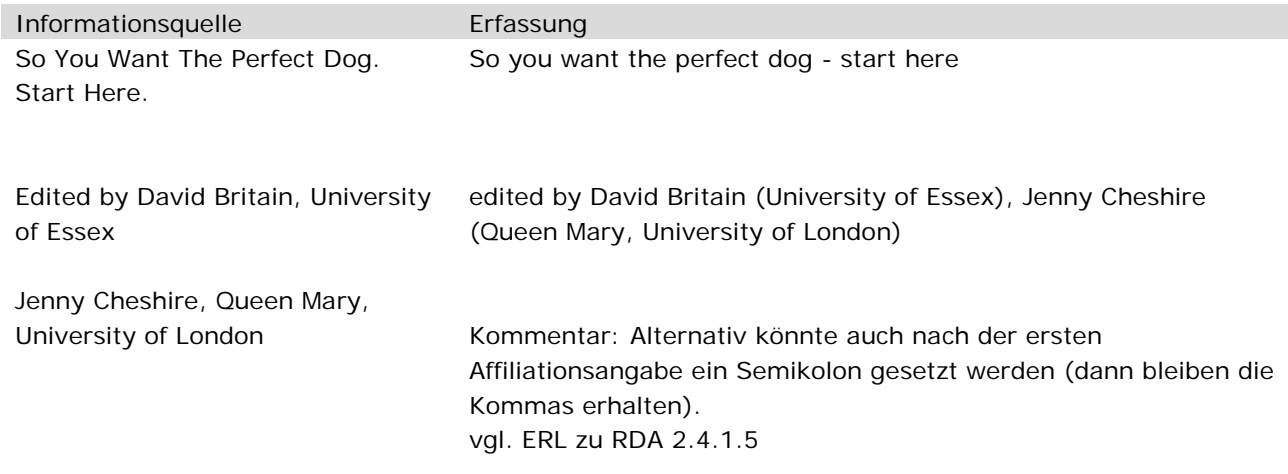

[Stand: 08/2016]

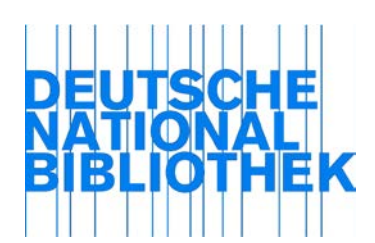

RDA 1.7.4 Diakritische Zeichen Diacritical marks

Optionale Ergänzung

*Anwendungsregel:*

*Wenden Sie die optionale Ergänzung an, sofern entsprechende Sprachkenntnisse vorhanden sind.*

[Stand: 02/2014]

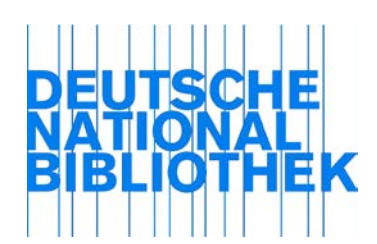

RDA 1.7.5 Symbole Symbols

#### *Erläuterung:*

#### **Erfassung von Symbolen und anderen Zeichen**

Geben Sie Symbole und andere Zeichen, soweit es vom Zeichensatz möglich ist, gemäß der Informationsquelle wieder. Nach bzw. vor einem Zeichen, das ein Wort vertritt (z. B. §, ©, %, &), steht ein Leerzeichen (Ausnahme: Strich für "bis", s. AWR zu RDA 1.7.3).

Wenn Sie das Symbol/Zeichen nicht erfassen können, dann ersetzen Sie das Wort, die Phrase usw. mit dem gesprochenen/geschriebenen Äquivalent in eckigen Klammern in der Sprache der Informationsquelle. Ist die Sprache unbekannt, wird ein deutsches Äquivalent gewählt.

Besteht ein Titel nur aus einem Zeichen oder Symbol oder aus einem oder mehreren Satzzeichen, ersetzen Sie diese auf jeden Fall durch ein ausgeschriebenes Äquivalent.

Sie können anstelle des Symbols oder Zeichens ein anderes existierendes Ersatzzeichen (Buchstabe) verwenden, wenn es nicht zu Veränderung oder Verlust der Verständlichkeit führt.

Wenn hoch- und tiefgestellte Zahlen nicht wiedergegeben werden können, dann erfassen Sie diese auf der Grundlinie. Weisen Sie in einer Anmerkung auf die Schreibweise des Titels hin.

Bei Bedarf können Sie weitere Formen als abweichende Titel erfassen.

#### **Ausnahmen**

Symbole für Trademarks werden ignoriert, selbst wenn sie im Zeichensatz vorhanden sind.

Auf die Wiedergabe des Symbols/Zeichens mit den beschriebenen Methoden kann verzichtet werden, wenn es sich nur um ein Designelement handelt und dieses nicht in einem Titel oder einer Verantwortlichkeitsangabe, sondern an anderer Stelle (z. B. im Verlagsnamen) vorkommt. Geben Sie in diesem Fall das Symbol/Zeichen sinnvoll textuell wieder und verzichten Sie auf eine Kenntlichmachung (bspw. durch eckige Klammern oder eine Anmerkung).

Zu Symbolen, die anstelle von Zahlen für die Zählung einer mehrteiligen Monografie verwendet werden, siehe ERL zu RDA 1.8.2

#### Beispiele:

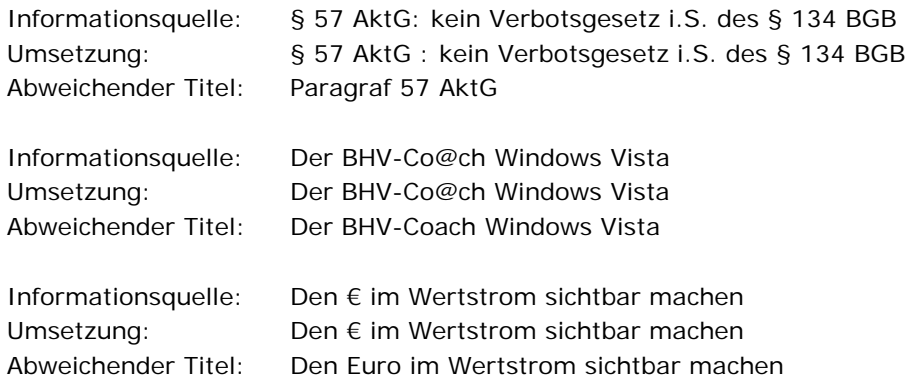

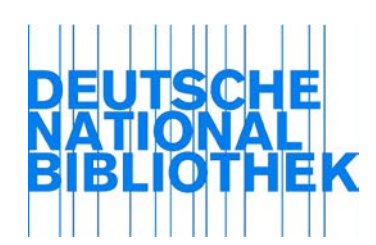

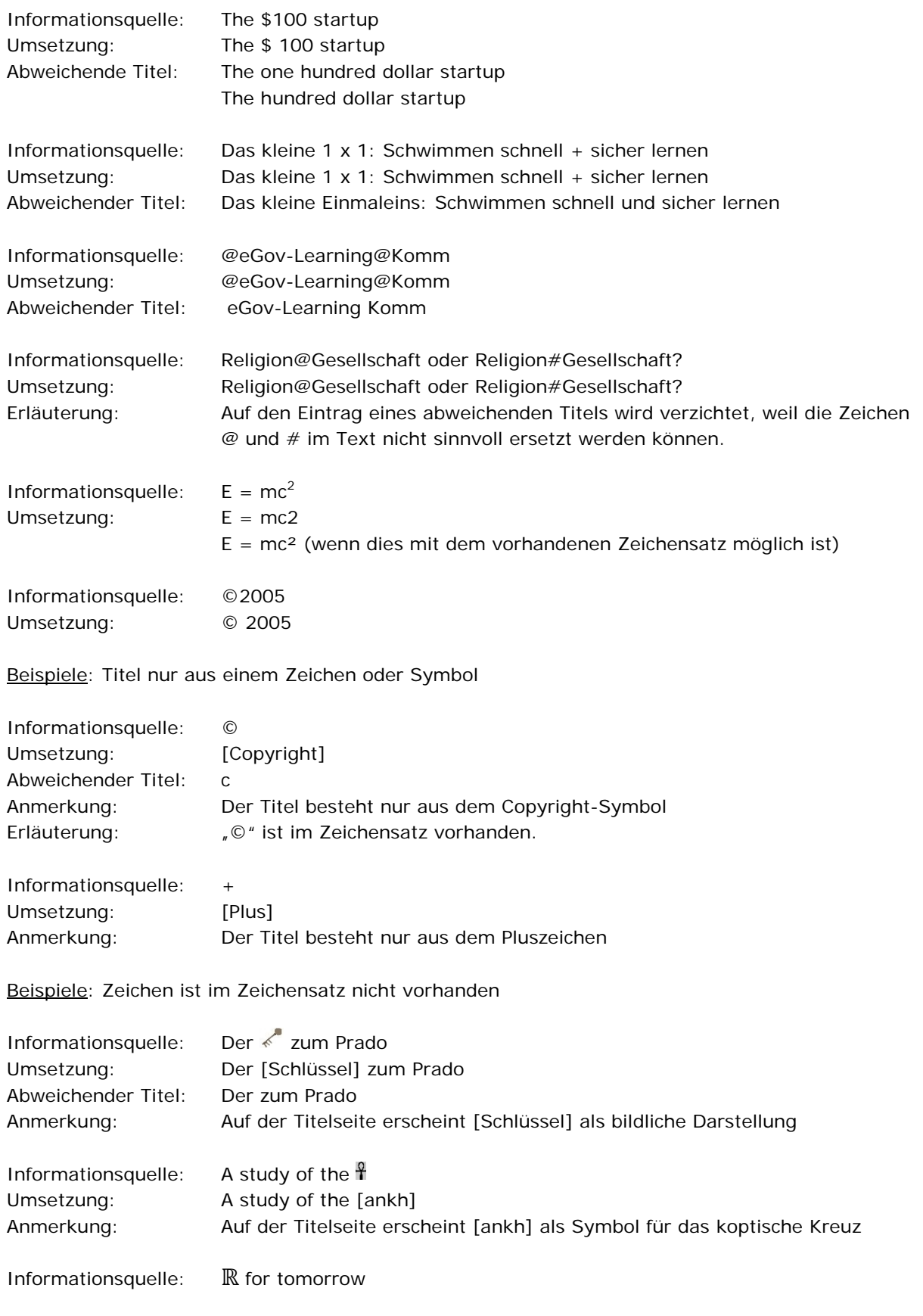

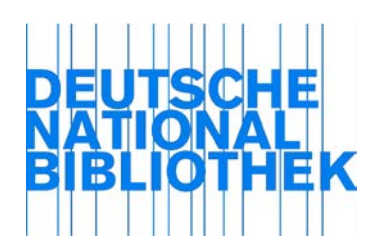

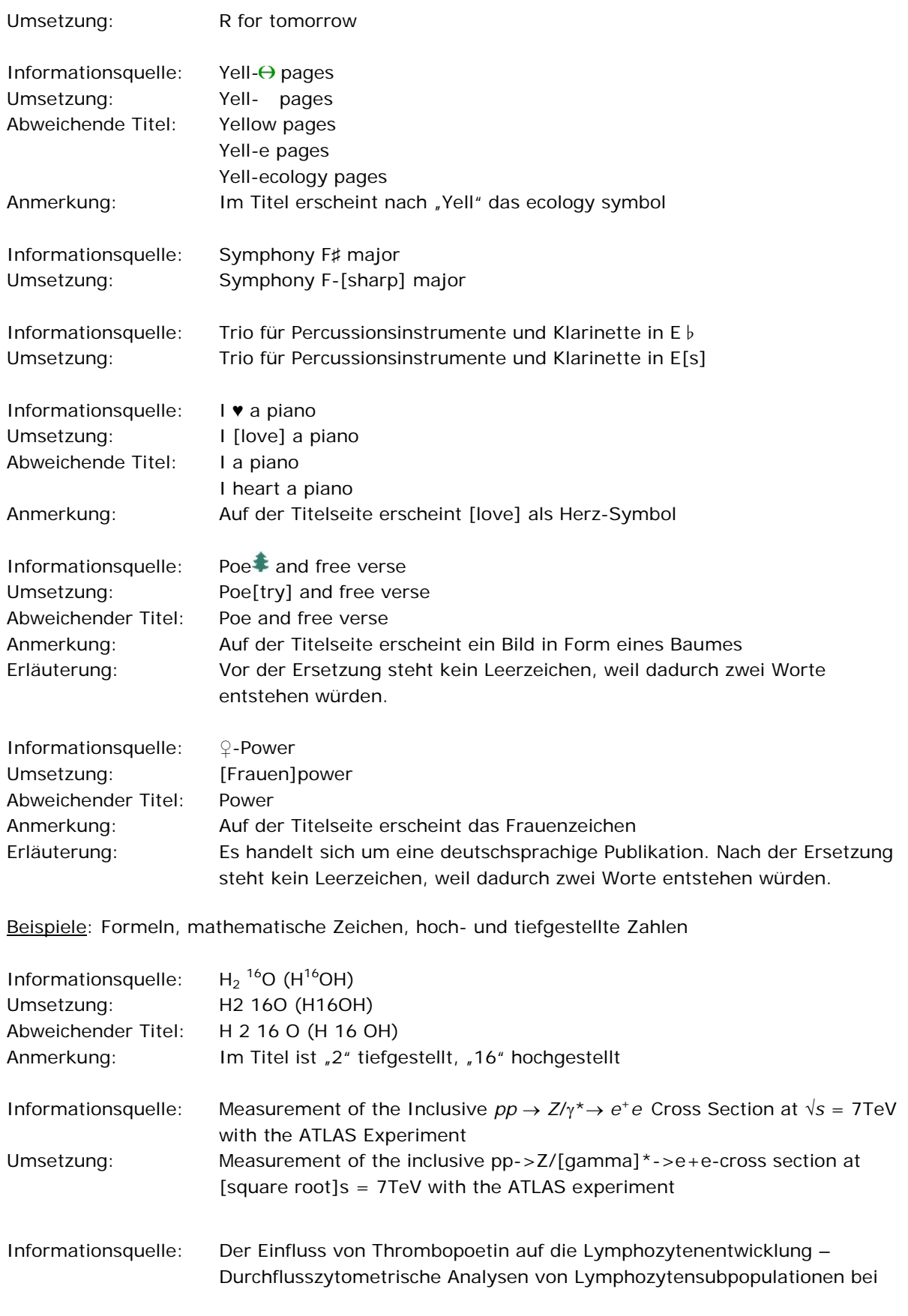

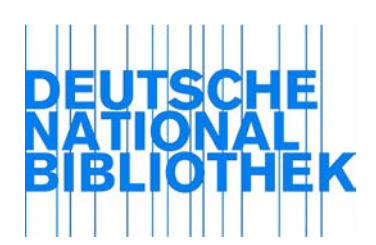

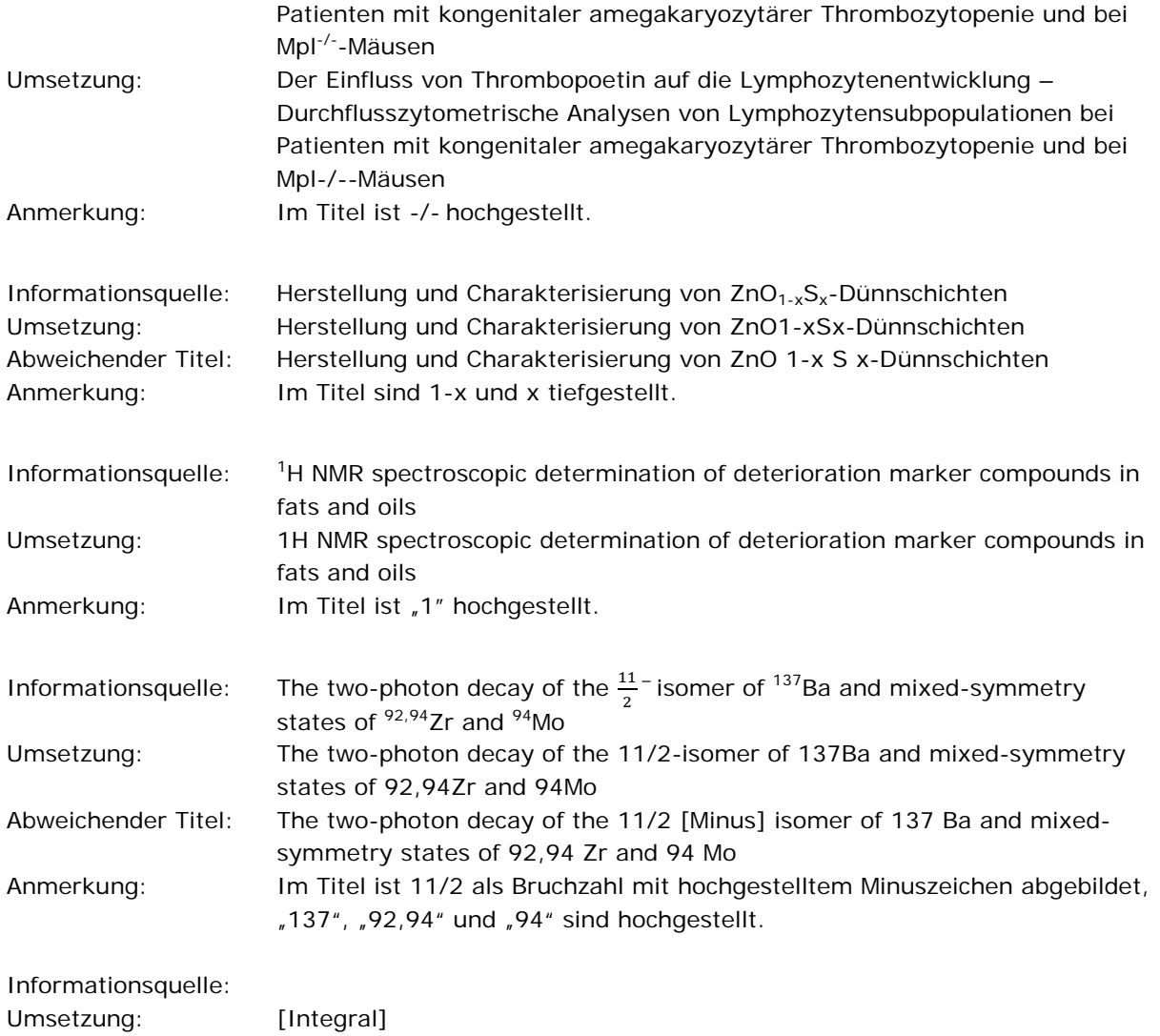

### **Beispiele für Ausnahmen:**

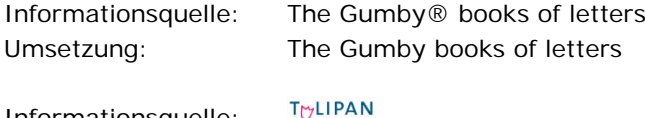

Informationsquelle: Umsetzung: Tulipan Verlag

[Stand: 08/2016]

# Alternative

*Anwendungsregel:*

**Wenden Sie die Alternative an.** 

[Stand: 08/2016]

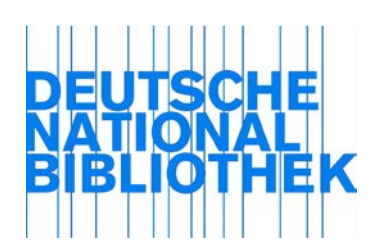

RDA 1.7.7 Buchstaben oder Wörter, die mehrfach gelesen werde sollen Letters or words intended to be read more than once

*Anwendungsregel:*

*s. AWR zu RDA 2.4.3.3*

[Stand: 02/2014]

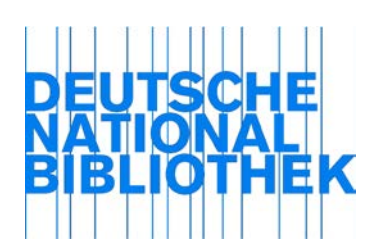

RDA 1.8.1 Allgemeine Richtlinien General guidelines

Alternative

*Anwendungsregel:*

*Wenden Sie zur bibliografischen Beschreibung von Alten Drucken die Alternative an.*

[Stand: 02/2014]

Optionale Ergänzung

*Anwendungsregel:*

*Die optionale Ergänzung kann insbesondere bei entlegenen Sprachen angewendet werden***.**

[Stand: 08/2017]

#### *Erläuterung:*

Ein Hinzufügen von Ziffern kann bei Zählungen in entlegenen Sprachen als hilfreich erachtet werden.

[Stand: 08/2017]

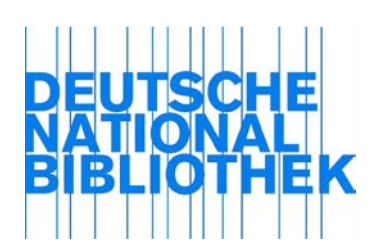

RDA 1.8.2 Form der Ziffern Form of numerals

### *Anwendungsregel:*

# *Zahlen in den unter RDA 1.8.1 aufgeführten Elementen werden in Form von arabischen Ziffern erfasst. Für Alte Drucke beachten Sie bitte die Alternative in RDA 1.8.1.*

[Stand: 02/2014]

#### *Erläuterung:*

Symbole, die anstelle von Zahlen für die Zählung von Teilen einer mehrteiligen Monografie verwendet werden, werden ebenfalls in Form von arabischen Ziffern erfasst.

Beispiel:

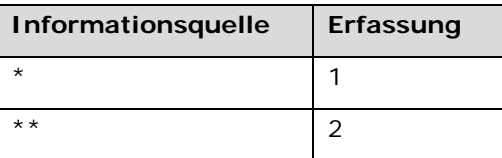

[Stand: 08/2015]

## Alternativen

*Anwendungsregel:*

*Wenden Sie die erste Alternative nur bei der Katalogisierung von Alten Drucken an. Wenden Sie die zweite Alternative nicht an.*

[Stand: 02/2014]

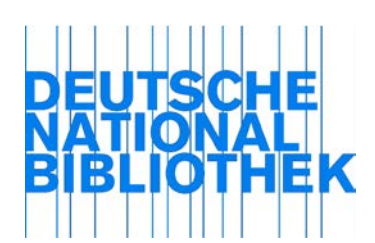

RDA 1.10.2 Großschreibung Capitalization

Alternative 1

*Anwendungsregel:*

*Für Groß- und Kleinschreibung im Bereich der deutschen Sprache wenden Sie die neueste Auflage des "Duden, Die deutsche Rechtschreibung" an.*

*Bei der Katalogisierung Alter Drucke geben Sie die Groß- und Kleinschreibung gemäß der Informationsquelle wieder (auch bei Komposita wie HaußEhre). Aber: Schreiben Sie bei vollständig großgeschriebenen Wörtern im Allgemeinen nur den ersten Buchstaben groß.*

[Stand: 08/2014]

Alternative 2

*Anwendungsregel:*

*Wenden Sie die zweite Alternative an.*

[Stand: 05/2014]

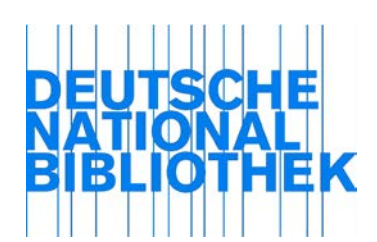

RDA 1.10.3 Zitate

**Quotations** 

Optionale Weglassung

*Anwendungsregel:*

*Das Anwenden der optionalen Weglassung liegt in Ihrem Ermessen.*

[Stand: 08/2017]

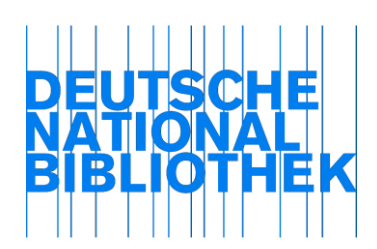

# RDA 1.11 Faksimiles und Reproduktionen Facsimiles and reproductions

## *Erläuterung 1: Allgemeines zu Reproduktionen*

Eine Reproduktion ist eine exakte Kopie des Inhalts einer Ressource, die mit mechanischen oder elektronischen Mitteln erstellt ist (vgl. die Definition im RDA Glossar). Sie kann in gedruckter Form, als Mikroform oder in elektronischer Form vorliegen.

Ob die Reproduktion eine eigene Beschreibung erhält oder nicht, hängt vom Typ der Reproduktion ab; teilweise gibt es dabei auch mehrere Optionen. Wird eine eigene Beschreibung erstellt, so können Sie diese mit dem Original in Beziehung setzen gemäß RDA 27.1.1.3 und J.4.2. Verwenden Sie dabei die folgenden Beziehungskennzeichnungen:

- bei Reproduktionen in einer anderen physischen Form: "Reproduktion von" bzw. "elektronische Reproduktion von"
- · bei Faksimiles: "Faksimile von"
- bei Nachdrucken: "Nachdruck von"

## **Keine Reproduktionen sind:**

- Lizenzausgaben
- Online-Hochschulschriften
- Auf demselben, üblicherweise digitalen Master beruhende Veröffentlichungen auf unterschiedlichen Datenträgern. Meist liegen diese zeitnah, manchmal aber auch im Abstand von einigen Jahren vor. Entscheidend für die Beurteilung ist, dass in diesen Fällen kein Reproduktionsvorgang anzunehmen ist (anders als z. B. beim Einscannen einer gedruckten Vorlage). Die beiden Manifestationen können mit der Beziehungskennzeichnung "Erscheint auch als" in Beziehung gesetzt werden.

Hinweis: Bei E-Books, zu denen es eine inhaltsgleiche Printausgabe gibt, wird zunächst geprüft, ob aus dem E-Book klar hervorgeht, dass es sich um eine Reproduktion der Printausgabe handelt (z. B. durch eine entsprechende Ausgabebezeichnung, ein eigenes Titelblatt für die Reproduktion oder erkennbare Hinweise, dass ein Scan einer gedruckten Vorlage vorliegt). Ist dies der Fall, so wird das E-Book als Reproduktion behandelt. Ist dies nicht der Fall, so gilt als Entscheidungskriterium das im E-Book selbst (z. B. in der PDF-Datei) angegebene Erscheinungsdatum. Liegt dieses vor 2005, so wird angenommen, dass es sich um eine Reproduktion handelt. Bei einem Datum ab 2005 wird angenommen, dass es sich bei der Print- und Online-Manifestation um parallele Ausgaben handelt.

E-Paper

*Erläuterung 2: Behandlung der unterschiedlichen Typen von Reproduktionen*

## **1. Reproduktionen in gleicher physischer Form**

## **1.1 Faksimiles**

Erstellen Sie für ein Faksimile in gleicher physischer Form (z. B. die gedruckte moderne Reproduktion eines alten Drucks) eine eigene Beschreibung auf Grundlage des Faksimiles. Verfügt das Faksimile über einen Manifestationstitel, der von dem des Originals abweicht, bestimmen Sie

den Titel des Faksimiles als Titel der Manifestation (RDA 2.3.2.3). Erfassen Sie den Titel des Originals als Werktitel, s. AWR zu RDA 6.2.2.2.

#### **1.2 Nachdrucke mit relevanten Unterschieden zum Original**

Erstellen Sie für einen Nachdruck, der im Vergleich zum Original einen oder mehrere relevante Unterschiede aufweist und deshalb als eigene Ausgabe betrachtet wird, eine eigene Beschreibung auf Grundlage des Nachdrucks. Verfügt der Nachdruck über einen Manifestationstitel, der von dem des Originals abweicht, bestimmen Sie den Titel des Nachdrucks als Titel der Manifestation (RDA 2.3.2.3). Erfassen Sie den Titel des Originals als Werktitel, s. AWR zu RDA 6.2.2.2.

Zur Entscheidung, ob relevante Unterschiede zum Original vorliegen, vgl. Erläuterung 3.

#### **1.3 Nachdrucke ohne relevante Unterschiede zum Original**

Erstellen Sie für einen Nachdruck, der im Vergleich zum Original keine relevanten Unterschiede aufweist und deshalb als unveränderter Nachdruck betrachtet wird, keine eigene Beschreibung. Nutzen Sie stattdessen dieselbe Beschreibung für mehrere Drucke. Zur Entscheidung, ob relevante Unterschiede zum Original vorliegen oder nicht, vgl. Erläuterung 3.

Bei der Arbeit in einem Verbundkatalog gilt in diesem Fall:

Gibt es im Verbundkatalog bereits einen Titeldatensatz für einen anderen Druck, der sich in der Angabe des Drucks oder einer Formulierung, die sich auf die Herstellung bezieht, von der Informationsquelle unterscheidet, aber sonst in keinem relevanten Kriterium, so nutzen Sie diesen Datensatz. Die Angabe zur Herstellung (z. B. "3. Druck") können Sie im Exemplarsatz vermerken.

Gibt es im Verbundkatalog bereits einen Titeldatensatz für einen anderen Druck, der sich zwar bei einer Ausgabebezeichnung, die im Zusammenhang mit einer Einbandart steht, von der Informationsquelle unterscheidet, aber sonst in keinem relevanten Kriterium, so nutzen Sie diesen Datensatz. Die abweichende Ausgabebezeichnung können Sie im Exemplarsatz vermerken. Gibt es noch keinen solchen Titeldatensatz, so erfassen Sie einen neuen Datensatz mit der vorliegenden Ausgabebezeichnung (z. B. "First paperback edition"). Diesen Datensatz nutzen Sie dann wiederum auch für andere Drucke, die sich nur in diesem Punkt unterscheiden.

#### Ausnahmeregel für Bibliotheken mit besonderen Bedürfnissen:

Bibliotheken mit besonderen Bedürfnissen beim Nachweis ganz spezifischer unveränderter Nachdrucke (insbesondere die Nationalbibliotheken und die regionalen Pflichtexemplarbibliotheken) können abweichend von der Standardpraxis eine eigene Beschreibung für einen unveränderten Nachdruck erstellen. Erfassen Sie in einem solchen Fall zusätzlich zum Erscheinungsdatum das Herstellungsdatum und den Herstellungsort des Nachdrucks sowie fakultativ auch den Herstellernamen. Erfassen Sie die Druckzählung zusätzlich zur Ausgabebezeichnung. Diese kann ggf. fingiert werden. Es wird empfohlen, Beschreibungen, die nach dieser Ausnahmeregelung erstellt wurden, durch eine Anmerkung zur Manifestation (RDA 2.17) zu kennzeichnen.

#### **1.4 Kopien**

Erstellen Sie für eine selbst erstellte Kopie in gleicher physischer Form keine eigene Beschreibung. Nutzen Sie stattdessen die Beschreibung des Originals und behandeln Sie die Informationen zur Herstellung der Kopie als Merkmal des Exemplars. Dies gilt auch für Veröffentlichungen im Publishing-on-demand-Verfahren, die in gleicher physischer Form erscheinen.

#### **2. Reproduktionen in anderer physischer Form**

Erstellen Sie für Reproduktionen in anderer physischer Form eine eigene Beschreibung und setzen Sie diese mit der Beschreibung des Originals in Beziehung (D-A-CH AWR 27.1). Diese Regelung gilt auch für PoDs (Print-on-Demand), wenn sie zusätzlich zur Online-Ressource vom Verlag angeboten werden. Erstellen Sie die Beschreibung der Reproduktion entweder auf der Basis der Reproduktion (Option 1, vgl. 2.1) oder auf der Basis des Originals (Option 2, vgl. 2.2). Für Digitalisate gibt es noch eine weitere Option (vgl. 2.3). Welche dieser Optionen zur Anwendung kommen, wird in der jeweiligen Bibliothek bzw. im jeweiligen Verbund festgelegt.

#### **Ergänzungen für fortlaufende Ressourcen:**

Elektronische Reproduktionen für fortlaufende Ressourcen erhalten eine gemeinsame Beschreibung, wenn gleichzeitig oder nacheinander mehrere Institutionen die fortlaufende Ressource in Gänze oder in Teilen digitalisieren.

Bei fortlaufenden Online-Ressourcen, in denen retrodigitalisierte und laufend produzierte Jahrgänge (oder Ausgaben) gemeinsam präsentiert werden, bzw. in den Fällen, bei denen bei einer laufenden Online-Ressource durch den Verlag selbst oder durch einen anderen Hersteller weitere Jahrgänge (oder Ausgaben) retrodigitalisiert hinzugefügt werden (ggf. mit "Moving Wall"), sind die retrodigitalisierten und die laufend produzierten Inhalte nicht oder nur sehr schwer voneinander abzugrenzen. Erfassen Sie in solchen Fällen eine gemeinsame Beschreibung als Manifestation für die verschiedenen Produktionsmethoden.

## **2.1 Beschreibung auf Basis der Reproduktion (Option 1)**

Die Reproduktion bildet die Grundlage der Beschreibung. Verwenden Sie als bevorzugte Informationsquelle die Informationsquelle der Reproduktion (RDA 2.2.3.3). Verfügt die Reproduktion über einen Manifestationstitel, der von dem des Originals abweicht, bestimmen Sie den Titel der Reproduktion als Titel der Manifestation (RDA 2.3.2.3). Erfassen Sie den Titel des Originals als Werktitel, s. AWR zu RDA 6.2.2.2.

Beispiele:

Elektronische Reproduktion ("Digitalisat"): Kurzes Lehrbuch der Elektrotechnik / Adolf Thomälen. - Konstanz : Hochschulbibliothek der HTWG Konstanz, 2015. - 1 Online-Ressource (VIII, 396 Seiten) Elektronische Reproduktion von: Kurzes Lehrbuch der Elektrotechnik / Adolf Thomälen. - 9., verbesserte Auflage. - Berlin : Springer, 1922

Reproduktion in Mikroform: Deutsches Magazin. - Hildesheim : Olms, 1994 Reproduktion von: Deutsches Magazin. - Altona : Hammerich, 1791-1800

## Elektronische Reproduktion ("Digitalisat"):

Teutonia. - Halle, Saale : Universitäts- und Landesbibliothek Sachsen-Anhalt, 2012 Elektronische Reproduktion von: Teutonia. - Schleusingen : Glaser, 1846-1849

## **2.2 Beschreibung auf Basis des Originals (Option 2)**

Die Beschreibung der Reproduktion erfolgt auf Grundlage des Originals. Verwenden Sie als bevorzugte Informationsquelle die Informationsquelle des Originals. Hat die Reproduktion einen eigenen Titel, so erfassen Sie diesen als abweichenden Titel. Ist das Original in einer monografischen Reihe erschienen, so kann eine Beziehung zu dieser monografischen Reihe erfasst werden. Datenträger- und Medientyp werden gemäß der Reproduktion vergeben, ebenso Identifikatoren und Nummern (URN, VD18-Nummer etc.).

Die folgenden Elemente der Reproduktion werden als Anmerkung zur Manifestation in Form einer strukturierten Beschreibung berücksichtigt:

- Ort und Verlag der Reproduktion (ggf. wird "[Ort nicht ermittelbar]" bzw. "[Verlag nicht ermittelbar]" erfasst)
- Datum der Reproduktion (ggf. schätzen)
- Zählung der Reproduktion (abweichend vom Original, nur bei Mikroformen)
- Umfang der Reproduktion
- Gesamttitel der Reproduktion
- Anmerkungen bezogen auf die Reproduktion

Diese Anmerkung wird eingeleitet durch den zutreffenden spezifischen Datenträgertyp (vgl. 3.4.1.3 D-A-CH), gefolgt von "-Ausgabe".

Bei den Datenträgertypen "Band", "Online-Ressource" und "Mikrofilmrolle" verwenden Sie die Begriffe "Druck-Ausgabe", "Online-Ausgabe" und "Mikrofilm-Ausgabe".

### Beispiele:

### **Elektronische Reproduktion ("Digitalisat"):**

Kurzes Lehrbuch der Elektrotechnik / Adolf Thomälen. - 9., verbesserte Auflage. - Berlin : Springer, 1922. - VIII, 396 Seiten Online-Ausgabe: Konstanz : Hochschulbibliothek der HTWG Konstanz, 2015. - 1 Online-Ressource (VIII, 396 Seiten) Elektronische Reproduktion von: Kurzes Lehrbuch der Elektrotechnik / Adolf Thomälen. - 9., verbesserte Auflage. - Berlin : Springer, 1922

#### **Reproduktion in Mikroform:**

Deutsches Magazin. - Altona : Hammerich, 1791-1800 Mikrofilm-Ausgabe: Hildesheim : Olms, 1994. - 10 Mikrofilmrollen Reproduktion von: Deutsches Magazin. - Altona : Hammerich, 1791-1800

## **Elektronische Reproduktion ("Digitalisat"):**

Teutonia. - Schleusingen : Glaser, 1846-1849

Online-Ausgabe: Universitäts- und Landesbibliothek Sachsen-Anhalt, 2012. - Online-Ressource Elektronische Reproduktion von: Teutonia. - Schleusingen : Glaser, 1846-1849

#### **2.3 Zusätzliche Option für Digitalisate: Angereicherte Aufnahme**

Für Reproduktionen monografischer Veröffentlichungen als Ressourcen im Fernzugriff (Digitalisate) gilt: Sofern es sich um frei zugängliche Online-Veröffentlichungen handelt, kann auf eine eigene Aufnahme für das Digitalisat verzichtet werden. Stattdessen wird die Aufnahme für die Druckausgabe nur um die Angaben für das Digitalisat angereichert.

#### **3. Sonderfälle**

## **3.1 Rundfunk- und Fernsehmitschnitte**

Erfassen Sie einen selbst erstellten Fernsehmitschnitt auf Basis der Fernsehproduktion bzw. des Films, erfassen Sie einen Rundfunkmitschnitt auf Basis der Rundfunkproduktion. Sie sind die Grundlage für die Erfassung der Manifestation, so wird zum Beispiel das Erscheinungsdatum (Produktionsjahr) beim Film aus dem Abspann entnommen.

Erstellen Sie für jeden Datenträgertyp eine eigene Beschreibung.

Der Sende- bzw. Aufzeichnungstermin und der Sender, von dem mitgeschnitten wurde, werden auf der Exemplarebene angegeben.

#### Beispiele:

Mit Bach von Leipzig bis Trogen : unterwegs mit Rudolf Lutz / eine Reportage von Judith Hardegger und Christian Walther

Zürich : Schweizer Radio und Fernsehen, 2011

1 Online-Ressource (circa 13 min)

Zweidimensionales bewegtes Bild (Inhaltstyp)

Computermedien (Medientyp)

Online-Ressource (Datenträgertyp)

Sternstunde Religion, 18. Dezember 2011

*Auf der Exemplarebene*: Aufgezeichnet von SRF1, Sternstunde Religion, vom 18. Dezember 2011

# \*\*\*\*\*\*\*\*\*\*\*\*

Mit Bach von Leipzig bis Trogen : unterwegs mit Rudolf Lutz / eine Reportage von Judith Hardegger und Christian Walther

Zürich : Schweizer Radio und Fernsehen, 2011 1 DVD-Video (circa 13 min) Zweidimensionales bewegtes Bild (Inhaltstyp) Video (Medientyp) Videodisk (Datenträgertyp) Sternstunde Religion, 18. Dezember 2011

*Auf der Exemplarebene*: Aufgezeichnet von SRF1, Sternstunde Religion, vom 18. Dezember 2011

## \*\*\*\*\*\*\*\*\*\*\*\*

[Archäologie im Eis] / [Produktion Schweizer Radio und Fernsehen] Zürich : Schweizer Radio und Fernsehen, 2014 1 Online-Ressource (2 min, 40 s) Zweidimensionales bewegtes Bild (Inhaltstyp) Computermedien (Medientyp) Online-Ressource (Datenträgertyp) Tagesschau, 17. August 2014 Titel vom Katalogisierer fingiert

*Auf der Exemplarebene*: Aufgezeichnet von SRF 1, Tagesschau, 17. August 2014, 19:30:00-19:54:00

\*\*\*\*\*\*\*\*\*\*\*\*

Die Weiße Rose / Michael Verhoeven (Regie, Drehbuch) Deutschland, 1982 1 DVD-Video (circa 120 min) Zweidimensionales bewegtes Bild (Inhaltstyp) Video (Medientyp) Videodisk (Datenträgertyp)

*Auf der Exemplarebene*: Aufgezeichnet vom NDR Fernsehen, 2. Dezember 2008, 23:00-01:00 Aufgezeichnet vom Bayerischen Fernsehen, 7. Mai 2011, 23:45-01:45

\*\*\*\*\*\*\*\*\*\*\*\*

[Andrea Kind] / [eine Produktion des Schweizer Radio und Fernsehen] ; [Redaktion und Moderation: Katharina Kilchenmann] Zürich : Schweizer Radio und Fernsehen, 2012 1 Online-Ressource (52 min, 19 s) Gesprochenes Wort (Inhaltstyp) Computermedien (Medientyp) Online-Ressource (Datenträgertyp) Persönlich, 14. Oktober 2012 Titel vom Katalogisierer fingiert Zu Gast in der Talkshow "Persönlich" sind der Neurologe Jürg Kesselring und die Lichtensteiner Musikerin Andrea Kind

*Auf der Exemplarebene:* Aufgezeichnet vom Schweizer Radio und Fernsehen, Radio DRS1, 14. Oktober 2012, 10:00-11:00

\*\*\*\*\*\*\*\*\*\*\*\*

Die Landschaft / von Eugen Egner ; Regie: Thom Kubli ; [Interpreten:] Matthias Bundschuh, Martin Engler, Margot Gödrös [Köln] : WDR, 2015 1 Online-Ressource (50 min) Gesprochenes Wort (Inhaltstyp)

Computermedien (Medientyp) Online-Ressource (Datenträgertyp)

*Auf der Exemplarebene:* Aufgezeichnet vom WDR 3, 16. Februar 2015

# **3.2 Selbsterstellte Ausdrucke von Online-Ressourcen**

Selbsterstellte Ausdrucke von Online-Ressourcen erhalten eine eigene Beschreibung. Die Veröffentlichungsangabe wird vom Original übernommen, das Datum des Ausdrucks wird als Merkmal des Exemplars berücksichtigt. Wird ein- und dieselbe Online-Ressource mehrfach ausgedruckt, erstellen Sie nur eine Beschreibung für den Ausdruck. Die Beschreibung des Ausdrucks kann mit der Beschreibung der Online-Ressource – ggf. zusätzlich mit der vorhandenen Druckausgabe – gemäß 27.1 RDA in Beziehung gesetzt werden. Die Beziehungskennzeichnung nach J.4.2. RDA lautet "Äquivalent".

## *Erläuterung 3: Abgrenzung von Nachdrucken mit und ohne relevante Unterschiede zum Original*

Anhand der folgenden Kriterien entscheiden Sie, ob es sich bei einer zu katalogisierenden Ressource um einen Nachdruck mit relevanten Unterschieden zum Original handelt, der eine eigene Beschreibung erhält (vgl. Erläuterung 2, Abschnitt 1.2), oder um einen Nachdruck ohne relevante Unterschiede zum Original, sodass dieselbe Beschreibung für mehrere Drucke genützt wird (vgl. Erläuterung 2, Abschnitt 1.2). Die nachfolgenden Kriterien sind für moderne Publikationen gedacht, nicht für Alte Drucke.

Zur Ausnahmeregel für Bibliotheken mit besonderen Bedürfnissen vgl. Erläuterung 2, Abschnitt 1.2.

# **1.1 Monografische Materialien**

Folgende Kriterien gelten für monografische Materialien (ein- oder mehrteilig).

# **A. Mit relevanten Unterschieden zum Original**

Erstellen Sie eine eigene Beschreibung, wenn eines der folgenden Kriterien erfüllt ist:

# **1. In der Manifestation gibt es einen expliziten Hinweis auf eine neue Expression**

Erstellen Sie eine eigene Beschreibung, wenn aus der Manifestation explizit hervorgeht, dass es sich um eine veränderte (z. B. korrigierte oder erweiterte) Ausgabe, d. h. eine andere Expression, handelt.

## Beispiel:

Ein Vor- oder Nachwort bezieht sich ausdrücklich auf den vorliegenden Nachdruck.

Es liegt ein Hinweis auf einen veränderten Nachdruck vor (Signalwörter wie "revised", "überarbeitet", "korrigiert", "verbessert", "revue" usw.). Solche Angaben werden dann auch als Ausgabebezeichnung bzw. als Ausgabebezeichnung einer näher erläuterten Überarbeitung erfasst (z. B. "1. Auflage, 1., korrigierter Nachdruck", "Corrected 2nd printing", "Nouveau tirage revu et complété").

# **2. Es gibt Unterschiede in der bibliografischen Beschreibung, d. h. es liegt eine andere Manifestation vor**

Erstellen Sie eine eigene Beschreibung, wenn die bibliografische Beschreibung der zu katalogisierenden Manifestation in einem oder mehreren der folgenden Kriterien von der eines anderen Drucks bzw. anderer Drucke abweicht, sodass eine andere Manifestation anzunehmen ist.

# **a) Titel- und Verantwortlichkeitsangabe**

Abweichungen in der Titel- und Verantwortlichkeitsangabe führen zu einer eigenen Beschreibung.

Beispiel:

der Titelzusatz hat sich geändert oder es gibt einen weiteren Titelzusatz

in einer erfassten Verantwortlichkeitsangabe wird ein zusätzlicher Akteur genannt (z. B. einmal "von X und Y" und einmal "von X, Y und  $Z$ ")

### **b) Ausgabebezeichnung**

Eine abweichende Ausgabebezeichnung führt zu einer eigenen Beschreibung, sofern nicht der unter "Ausnahme" angegebene Fall vorliegt.

Beispiel:

"2. Auflage" (sofern es sich dabei um eine Ausgabezeichnung handelt und nicht um eine Druckangabe, s. ERL zu 2.5.2.1)

"Dritte, erweiterte Auflage"

"4th college edition"

"Sonderausgabe"

"Studienausgabe"

"Stand: Oktober 2007"

"International edition"

Dies gilt auch für Ausgabebezeichnungen mit dem Wort "Reprint" oder ähnlichen Angaben, sofern dabei ein Bezug zur nachgedruckten Ausgabe des Werkes hergestellt wird.

Beispiel:

"Reprinting of the edition 1920"

"Reprint der Auflage Franckfurt von 1582"

*Ausnahme:* 

Berücksichtigen Sie Formulierungen, die im Zusammenhang mit einer Einbandart stehen, als Ausgabebezeichnung. Sie führen aber nur dann zu einer eigenen Beschreibung, wenn weitere bibliografische Unterschiede zu einer bereits vorhandenen Ausgabe vorliegen (s. 2.a und 2.c-2.f). Vgl. dazu ERL 1, Punkt 1.3.

Beispiel:

"Paperback edition"

"Paperback re-issue"

"This digitally printed first paperback version" (Hinweis: "digitally printed" ist zu ignorieren, da es sich nur auf die Herstellung bezieht)

*Beachten Sie:* 

Formulierungen, die sich nur auf die Herstellung beziehen, gelten nicht als Ausgabebezeichnungen (s. 2.5.2.1). Sie werden gemäß 2.5.6.3 ignoriert. Derartige Angaben führen also nicht zu getrennten Beschreibungen.

Beispiel:

"Nachdruck"

"Reprinted"

"3. Druck"

"6. Auflage" (sofern es sich dabei nur um eine Druckangabe und keine Ausgabebezeichnung handelt, s. ERL zu 2.5.2.1)

"2nd printing"

"35th impression"

"First digital printing"

"A Pearson Education print on demand edition"

"Re-issued in this digitally printed version"

"Transferred to digital print on demand"

"This digitally printed first paperback version" (Hinweis: "digitally printed" ist hier zu ignorieren; "first paperback version" wird gemäß der Ausnahme behandelt)

#### **c) Verlagsangabe**

Eine abweichende Verlagsangabe (z. B. aufgrund eines Wechsels des Verlags oder des gleichzeitigen Erscheinens bei zwei Verlagen) führt zu einer eigenen Beschreibung. Dies gilt auch, wenn sich der Name eines Verlages grundlegend ändert, z. B. aufgrund einer Firmenübernahme.

#### Beispiel:

früher erschienen im Verlag "Goldmann", jetzt erschienen im Verlag "Blanvalet"

einmal erschienen bei Allen & Unwin (britische Ausgabe), einmal bei Ballentine Books (US-Ausgabe)

erste Veröffentlichung bei "Bard", Reprint bei "Olms"

in früheren Drucken "Saur", in späteren Drucken "de Gruyter Saur"

#### *Ausnahme:*

Handelt es sich hingegen nur um schwankende Schreibweisen bei demselben Verlag, so führt dies nicht zu einer eigenen Beschreibung.

#### Beispiel:

in manchen Drucken "Campus", in anderen Drucken hingegen "Campus Verlag"

Ebenfalls nicht zu einer eigenen Beschreibung führt die zusätzliche Nennung eines Herstellers oder Druckers in der Informationsquelle oder die Angabe eines Dienstleisters wie "Lightning Source" im Kolophon. Dabei handelt es sich um Angaben aus dem Bereich Herstellungsangabe, auf deren Erfassung in der Regel verzichtet wird (vgl. ERL zu 2.10). Bei Bedarf können Sie solche Informationen in den Lokaldaten angeben.

#### **d) Erscheinungsjahr**

Ein abweichendes Erscheinungsjahr führt zu einer eigenen Beschreibung.

Zur Bestimmung des Erscheinungsjahrs vgl. 2.8.6.1 mit ERL, 2.8.6.3 mit AWR und 2.8.6.6 mit AWR.

#### **e) Umfangsangabe**

Ein veränderter Umfang führt zu einer eigenen Beschreibung.

Beispiel:

in früheren Drucken "XII, 118 S.", in einem neuen Druck "XII, 126 S."

#### *Hinweis:*

Eine veränderte Umfangsangabe ist ein eindeutiges Kriterium auch für Änderungen, die sich nicht oder nicht zwingend in der bibliografischen Beschreibung niederschlagen, z. B. für die Ergänzung von Abbildungen oder die Erweiterung des Literaturverzeichnisses. Liegt eine solche Änderung vor, ohne dass sich dadurch der Umfang geändert hat, und ist Ihnen dies bekannt, so können Sie eine eigene Beschreibung anlegen. Der Unterschied muss dann eindeutig aus der Beschreibung hervorgehen.

#### **f) Gesamttitelangabe**

Eine hinzukommende, wegfallende oder abweichende Gesamttitelangabe führt zu einer eigenen Beschreibung.

### **g) Druckplattennummer (bei Musikdrucken)**

Ein Wechsel von echter Druckplattennummer (Plattenrand erkennbar) zu unechter Druckplattennummer führt zu einer eigenen Beschreibung (vgl. D-A-CH AWR 2.15.3.3). Ebenso führt eine abweichende Druckplattennummer zu einer eigenen Beschreibung.

#### **B. Ohne relevante Unterschiede zum Original**

Erstellen Sie keine eigene Beschreibung, wenn einer der folgenden, bereits unter A. aufgeführten Fälle vorliegt:

i) Ausgabebezeichnung: abweichende Formulierung, die sich nur auf die Einbandart bezieht (s. 2.b)

ii) Verlagsangabe: schwankende Schreibweise des Verlags (s. 2.c)

iii) Abweichungen im Bereich der Herstellungsangabe (Angaben wie "3. Druck", zusätzliche Nennung von Hersteller/Drucker, abweichendes Herstellungsjahr; s. 2.b, 2.c und 2.d)

Ebenfalls nicht zu einer eigenen Beschreibung führen Abweichungen zwischen mehreren Drucken, die nur die folgenden Bereiche betreffen:

i) Hinzufügen, Ändern oder Weglassen von ISBNs; ISMNs und Musikbestellnummern (Hinweis: neue oder geänderte Nummern sind in der gemeinsam genutzten Beschreibung zu ergänzen)

ii) abweichender Verlagsort (Hinweis: dieser kann zusätzlich in der gemeinsam genutzten Beschreibung angegeben werden)

iii) Wechsel der Einbandart

iv) unterschiedliche Höhe des Buchrückens bei identischem Buchblock (Beispiel: Peter-Lang-Publikationen broschiert 21 cm, gebunden 23 cm). Sind die unterschiedlichen Maße bekannt, können Sie sie als zusammenfassende Angabe erfassen (z. B.: 21-23 cm).

In allen aufgeführten Fällen wird eine Beschreibung für mehrere Drucke genutzt. Es wird empfohlen, dies durch die folgende Anmerkung gemäß 2.17.9.3 transparent zu machen:

"Hier auch später erschienene, unveränderte Nachdrucke".

## **1.2 Fortlaufende Ressourcen**

Bei fortlaufenden Ressourcen gilt: Erstellen Sie für Nachdrucke eigene Beschreibungen nach den Regeln für Reproduktionen und Faksimiles, wenn unterschiedliche Verlage für den Nachdruck und das Original vorliegen, und setzen Sie sie mit der Beschreibung für das Original in Beziehung.

## Beispiele:

Original: Zeitschrift für psychoanalytische Pädagogik. - Wien : Internationaler Psychoanalytischer Verlag, 1926-1937

Nachgedruckt als: Zeitschrift für psychoanalytische Pädagogik. - Würzburg : Journalfranz, 1970

Nachdruck (ohne abweichenden Titel; Nachdruck ist in anderem Verlag erschienen): Zeitschrift für psychoanalytische Pädagogik. - Würzburg : Journalfranz, 1970. - Band 1-Band 12 Nachdruck von: Zeitschrift für psychoanalytische Pädagogik. - Wien : Internationaler Psychoanalytischer Verlag, 1926-1937

## Original:

Cahier d'Haiti : revue mensuelle. - Port-au-Prince, 1943-1945 Nachgedruckt als: Cahiers d'Haiti : revue mensuelle. - Nendeln : Kraus, 1980

Nachdruck (mit abweichendem Titel; Nachdruck ist in anderem Verlag erschienen): Cahiers d'Haiti : revue mensuelle. - Nendeln : Kraus, 1980 Nachdruck von: Cahier d'Haiti. - Port-au-Prince, 1943-1945

Ist derselbe Verlag sowohl für das Original als auch den Nachdruck verantwortlich, erstellen Sie im Allgemeinen keine neue Beschreibung. Nutzen Sie in diesem Fall die Beschreibung des Originals. Weicht der Titel des Nachdrucks vom Titel des Originals ab, erfassen Sie ihn als abweichenden Titel gemäß der D-A-CH ERL zu RDA 2.3.6.1.

#### Beispiel:

Nachdruck (mit abweichendem Titel; Nachdruck ist im selben Verlag erschienen): Luftfahrt international. - Herford : Mittler, 1974-1983 Titel des Nachdrucks 1978: Luftfahrt

[Stand: 01/2019]